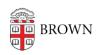

Knowledgebase > Teaching Learning and Research > Learning Tools > Atomic Search

## Atomic Search

Timberley Barber - 2024-11-18 - Comments (0) - Learning Tools